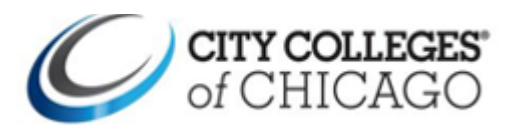

## **This guide shows former students how to create a Parchment account.**

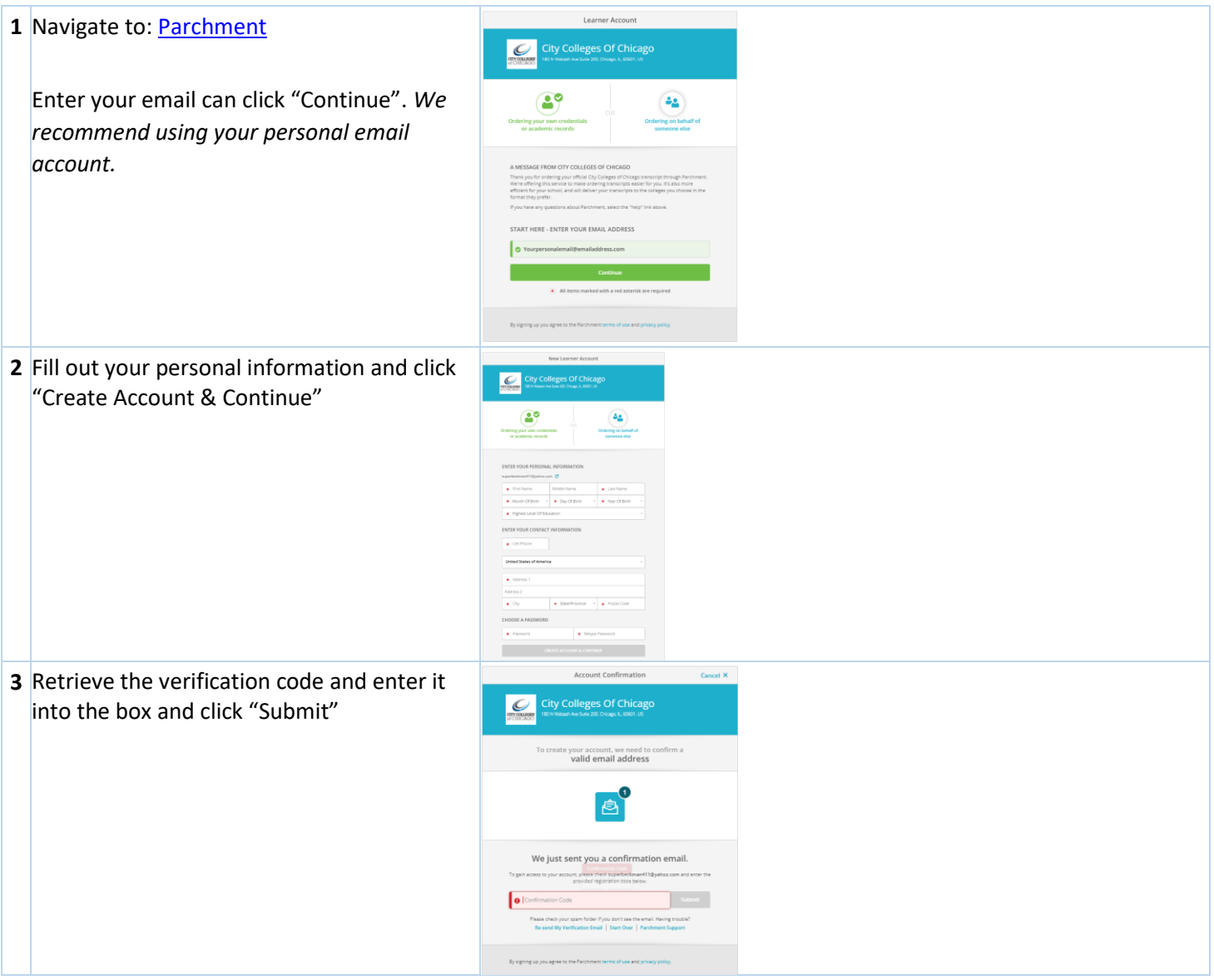

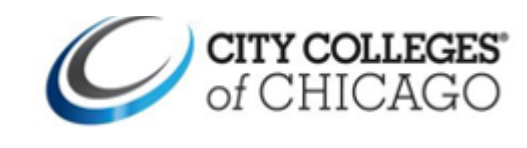

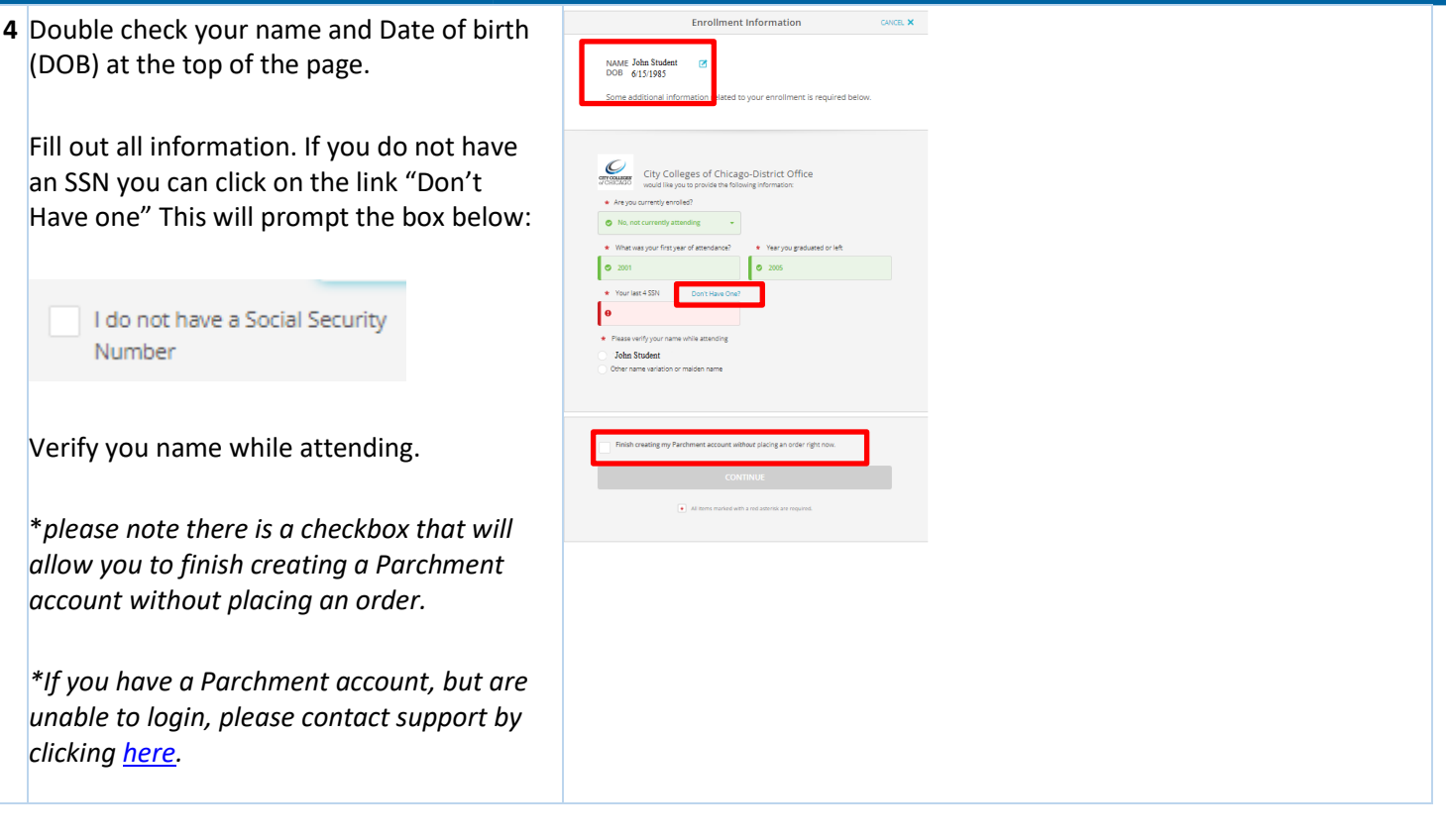